## **TP n˚2 Corrigé : Méthodes de quadratures pour l'intégration numérique**

## 1. **Méthodes de quadrature à 1 point :**

(a) Définir la fonction  $f$ 

```
function [y] = f(x)y=\frac{2*sin(\frac{2}{x})}{2*sin(\frac{2}{x})};
endfunction
```
(b) Implémenter la méthode de quadrature des rectangles à gauche pour une fonction g sur une subdivision régulière de N points dans l'intervalle [0, 1].

```
function I=rectG(g,N)
dx=1/N;X = (0:dx:1-dx);I=dx*sum(q(X));
endfunction
```
*Remarque : L'évaluation du vecteur g(X) impose une attention particulière à la manière dont on* définit g. Par exemple pour f(X) Scilab réalise le calcul du sin d'un vecteur, ce qu'il interprète comme le vecteur des sinus des composantes de X. Si g est la fonction  $x \mapsto x^2$ , il faut utiliser la multiplication terme à terme du vecteur  $X$  dans la définition de g, par  $y=x.*x$  ou par  $y=x.^2$ . Pour le calcul exact de l'intégrale, on obtient à la main (ou éventuellement à l'aide de la commande  $integrate('f(x)','x',0,1) de scilab)$ 

$$
\int_0^1 f(t) \, dt = 1
$$

(c) Implémenter la méthode de quadrature du point milieu pour une fonction g sur une subdivision régulière de N points dans l'intervalle [0, 1].

```
function I=rectM(g,N)
dx=1/N;X=(0:dx:1-dx)+dx/2;\texttt{I=}\texttt{dx*sum}(\texttt{g(X)});endfunction
```
(d) Comparer ces deux méthodes - tracé de l'erreur en échelle log-log.

```
N=[50:50:1000];
IntG=[];
IntM=[];
for n=N
 IntG=[IntG,rectG(f,n)];
 IntM=[IntM,rectM(f,n)];
end;
// Calcul de l'erreur
errG=IntG-1;
errM=IntM-1;
// Graphe log-log de l'erreur
scf(0);plot2d(N,abs(errG),logflag="ll")
plot2d(N,abs(errM),logflag="ll")
```
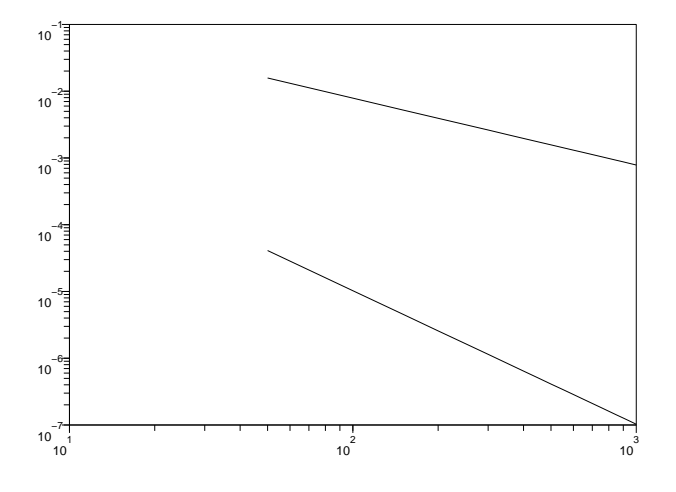

(e) La vitesse de convergence de chacune des deux méthodes, lorsque N tend vers l'infini est obtenue à partir de la pente des droites obtenues dans le tracé de l'erreur en échelle logarithmique. Par exemple : disp('convergence - rectangle a gauche')

```
num=length(N);
```

```
-(log(errG(num))-log(errG(num-1)))/(log(num)-log(num-1))
disp('convergence - point milieu')
```

```
-(log(errM(num))-log(errM(num-1)))/(log(num)-log(num-1))
```

```
Qui retourne :
```

```
convergence - rectangle a gauche
ans =
  1.0002686
```

```
convergence - point milieu
ans =
   2.0000001
```
La méthode des rectangle à gauche fourni donc un résultat dont l'erreur décroit ici en  $1/N$  tandis que la méthode du point milieu permet d'obtenir un résultat dont l'erreur décroit en  $1/N^2$ .

- 2. **Méthode de quadrature à 2 points :** On cherche ici à construire une méthode à deux points
	- (a) Lorsque  $\theta = 0$ , la quadrature élémentaire consiste à remplacer l'intégrale de f sur  $[x_i, x_{i+1}]$  par la quantité  $(x_{i+1} - x_i)f(x_i)$ , elle correspond donc à la quadrature élémentaire de la méthode des rectangles à gauche. De même lorsque  $\theta = 1$  on retrouve la méthode des rectangles à droites avec pour quadrature élémentaire  $(x_{i+1} - x_i) f(x_{i+1})$ .
	- (b) Implémenter la méthode proposée, en fonction de  $\theta$ .

```
function I=DeuxPts(g,theta,N)
dx=1/N;X = (0:dx:1-dx);I=dx*sum(theta*g(X+dx)+(1-theta)*g(X));endfunction
```
(c) Calcul de l'erreur en fonction de  $\theta$  pour deux grandes valeurs de N.

```
Theta=[0:0.02:1];
Err1=[]; Err2=[];
n1=500; n2=600;
for theta=Theta
 Err1=[Err1,DeuxPts(f,theta,n1)];
 Err2=[Err2,DeuxPts(f,theta,n2)];
end
```
(d) Tracé de la vitesse de convergence approximative déduite de ces erreurs (toujours vue comme l'opposé de la pente de la droite) et de ce fait évaluée via

$$
\text{ordre}(\theta) \simeq -\frac{\log(\texttt{Err2}(\theta)) - \log(\texttt{Err1}(\theta))}{\log(n2) - \log(n1)}
$$
\n
$$
\texttt{scrD}(\texttt{auxPts1=abs}(\text{Result-1});
$$
\n
$$
\texttt{errD}(\texttt{auxpts2=abs}(\text{Result-1});
$$
\n
$$
\texttt{plot2d}(\texttt{Theta}, (\log(\texttt{errD}(\texttt{auxpts2}) - \log(\texttt{errD}(\texttt{auxpts1})) / (\log(n1) - \log(n2))));
$$

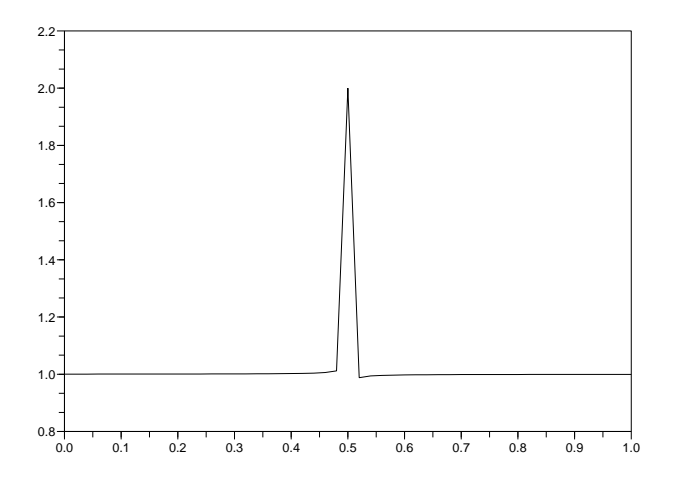

On remarque que la convergence est pour la plupart des valeurs de  $\theta$  en  $1/N$ , sauf lorsque  $\theta = 1/2$ , pour lequel la convergence semble être en  $1/N^2$ .

(e) La valeur  $\theta = 1/2$  correspond à la méthode des trapèzes, issue d'une quadrature élémentaire basée sur une interpolation  $P_1$  (affine) de la fonction sur chaque intervalle :

$$
f(x) \simeq f(x_i) + \frac{x - x_i}{x_{i+1} - x_i} (f(x_{i+1}) - f(x_i))
$$

donnant une intégration approchée

$$
\int_{x_i}^{x_{i+1}} f(t) dt \simeq (x_{i+1} - x_i) \left( \frac{f(x_{i+1}) + f(x_i)}{2} \right)
$$

3. **Méthode de quadrature à 3 points :** La méthode de Simpson d'ordre 3

$$
\int_{x_i}^{x_{i+1}} f(t) dt \simeq \frac{1}{6} (x_{i+1} - x_i) \left( f(x_i) + 4f\left(\frac{x_i + x_{i+1}}{2}\right) + f(x_{i+1}) \right)
$$

- (a) function  $I=Simpson(g,N)$  $dx=1/N;$  $X = (0:dx:1-dx);$  $I = sum(g(X) + 4 * g(X + dx / 2) + g(X + dx)) * dx / 6;$ endfunction
- (b) Évaluation de la méthode pour des polynômes, d'intégrale 1 sur l'intervalle [0, 1].

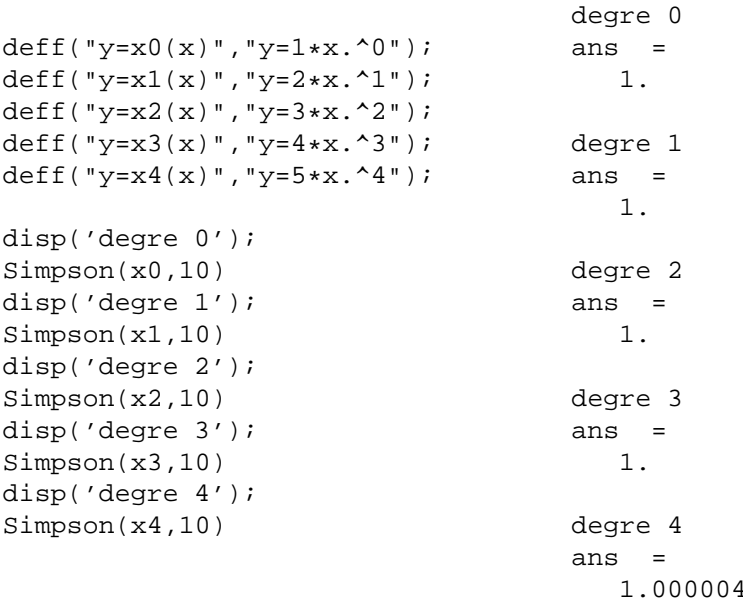

Le résultat est exact pour les polynômes x0, x1, x2, x3 de degré inférieur ou égal à 3, donc par linéarité, ces polynômes formant une base de  $\mathcal{P}_3$ , elle est exacte pour tous les polynômes de degré inférieur ou égal à 3. En revanche, la valeur obtenue pour  $x$ 4, polynôme de  $\mathcal{P}_4$  présente une erreur. La méthode est donc bien d'ordre 3.

 $\overline{2}$ 

(c) Quelle est la vitesse de convergence? On trace les courbes d'erreur et de  $N \mapsto 1/N^4$  sur un même graphique, en échelle log-log.

```
scf(2);
N=int(10^[1:0.2:3])
IntS=[];
for n=N
 IntS=[IntS,Simpson(f,n)];
end;
errS=abs(IntS-1);
plot2d(N,errS,logflag="ll")
```
plot2d(N,N.^(-4),logflag="ll")

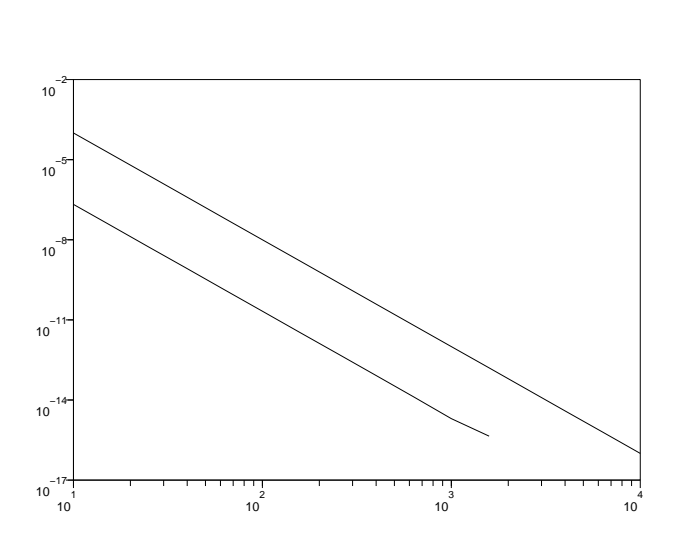

L'erreur décroit donc en  $1/N^4$ .